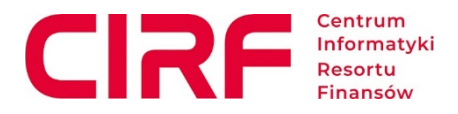

Załącznik nr 3 do ogłoszenia o wstępnych konsultacjach rynkowych:

### **Ogólne założenia Systemu oczekiwane przez Zapraszającego, w podziale na obszary:**

#### **I. HR –Zarządzanie zasobami ludzkimi**

- a) System musi wspierać proces administracji kadrami, w tym e-teczkę pracowniczą.
- b) System musi wspierać planowania wynagrodzeń wraz z wykonaniem, prognozowaniem.
- c) System musi posiadać system ewidencji czasu pracy w postaci wirtualnych bramek oraz możliwość integracji z systemami kontroli dostępu.
- d) System musi posiadać moduł rozliczania różnych typów czasu pracy
- e) System musi posiadać moduł obsługujący PPK.
- f) System musi posiadać rozbudowany system samoobsługi pracowniczej.
- g) System musi wpierać zarządzanie zapotrzebowaniem na szkolenia i zarządzaniem szkoleniami: rejestracja terminów szkoleń, budżetowanie szkoleń, przypisywanie uczestników do szkoleń i ocenami szkolenia przez uczestników.
- h) System musi wspierać zarządzanie procesem rekrutacyjnym poprzez: zarządzanie terminami spotkań, bazą danych kandydatów, komunikację z kandydatami, analizą i raportowaniem dotyczącą rekrutacji, zintegrowanie z innymi narzędziami takimi jak np. Platformy ogłoszeniowe.

#### **II. Zarządzenie finansami i księgowość.**

- a) System musi zawierać odrębne rejestry dla wniosków o dokonanie zakupu, umów z podmiotami zewnętrznymi, faktur zakupowych i sprzedażowych.
- b) **Rejestry wniosków o dokonanie zakupu / umów / faktur** muszą dawać możliwość filtrowania dokumentów (m.in. wg dat dokumentu, wg numeru, wg opisu przedmiotu zamówienia, wg kwoty brutto i netto, wg lat obowiązywania, wg statusu: wprowadzone, zatwierdzone, zaksięgowane).
- c) Wniosek o dokonanie zakupu musi być wprowadzony do systemu z uwzględnieniem m.in. następujących danych:
	- a) data dokumentu,
	- b) numer identyfikujący,
	- c) termin obowiązywania "od- do-",
	- d) opis przedmiotu zamówienia,
	- e) kwota brutto wniosku,
	- f) podział kwoty wniosku na lata budżetowe,
	- g) podział kwoty wniosku na paragrafy klasyfikacji budżetowej,
	- h) źródła finansowania wniosku.
- d) Zatwierdzenie wniosku zakupowego powinno mieć etapy:

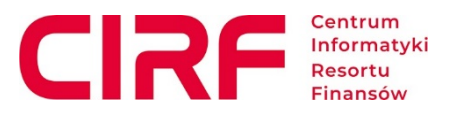

- a) wprowadzenie i zapisanie,
- b) edycja zapisanego wniosku,
- c) zatwierdzenie.
- e) Rejestr wniosków o dokonanie zakupu musi dawać możliwość aktualizacji zatwierdzonych wniosków, np. z tyt. aneksowania pierwotnego dokumentu w zakresie zmiany kwoty, zmiany źródła finansowania, przesunięcia środków finansowych między latami lub między paragrafami klasyfikacji budżetowej.
- f) Rejestr wniosków musi mieć funkcję księgowania w konto pozabilansowe dot. zaangażowania środków budżetowych roku bieżącego i / lub lat przyszłych (możliwość ustawiania schematów księgowania).
- g) Rejestr umów musi uwzględniać powiązanie danej umowy z konkretnym wnioskiem o dokonanie zakupu, tj. dane dot. budżetu na zatwierdzonym wniosku powinny automatycznie przenosić się do danych budżetowych umowy.
- h) Umowa z podmiotem zewnętrznym musi być wprowadzona do systemu z uwzględnieniem m.in. następujących danych:
	- a) data dokumentu,
	- b) numer identyfikujący,
	- c) termin obowiązywania ..od- do-".
	- d) dane kontrahenta (nazwa, NIP, adres) dane powinny być uzupełniane w powiązaniu z rejestrem kontrahentów (bazą wprowadzoną do systemu),
	- e) opis przedmiotu zamówienia,
	- f) dane dot. budżetu analogiczne jak dla wniosku o dokonanie zakupu.
- i) Zatwierdzenie umowy w systemie powinno mieć etapy:
	- a) wprowadzenie i zapisanie,
	- b) edycja zapisanej umowy,
	- c) zatwierdzenie.
- j) Budżet umowy powinien mieć kategorie środków finansowych:
	- a) Zaangażowane
	- b) Wykonane (z automatu zaciągane dane z rejestru faktur),
	- c) Wolne środki
- k) Rejestr umów musi dawać możliwość aktualizacji zatwierdzonych umów, np. z tyt. aneksowania pierwotnego dokumentu w zakresie zmiany kwoty, zmiany źródła finansowania, przesunięcia środków finansowych między latami lub między paragrafami klasyfikacji budżetowej.

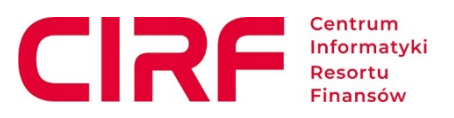

- l) Faktura zakupowa musi być wprowadzona do systemu z uwzględnieniem m.in. następujących danych:
	- a) Numer identyfikujący (nr faktury/innego dokumentu);
	- b) Data wystawienia;
	- c) Data wpływu do jednostki;
	- d) Dane dostawcy;
	- e) Dokument, na podstawie którego zaciągnięto zobowiązanie (identyfikator wniosku o dokonanie zakupu i/lub umowy – jeśli występuje);
	- f) Tryb zakupu (stosowanie, bądź nie prawa zamówień publicznych);
	- g) Klasyfikacja WNP/ŚT/PŚT;
	- h) Opis operacji;
	- i) Termin płatności;
	- j) Data przelewu;
	- k) Wskazanie źródła finansowania, w tym: rozdział na klasyfikację budżetową i klasyfikację budżetu zadaniowego;
	- l) System powinien być zintegrowany z wyszukiwarką podmiotów Głównego Urzędu Statystycznego dzięki czemu będzie możliwe automatyczne pobieranie danych adresowych kontrahenta na podstawie jego numeru NIP lub REGON;
	- m) Wprowadzając dane kontrahenta z faktury, System powinien umożliwiać weryfikację kontrahenta pod kątem statusu podmiotu w VAT oraz powinien umożliwiać weryfikację rachunku bankowego kontrahenta w Wykazie podatników VAT (Biała lista);
- m) Rejestr faktur musi uwzględniać powiązanie danej faktury z konkretną umową.
- n) Rejestr faktur musi mieć funkcję księgowania we właściwe konto księgowe w zależności od rodzaju kosztów (możliwość ustawiania schematów księgowania).
- o) Moduł finansowo- księgowy spełnia wymogi stawiane przez krajowe akty prawne w zakresie rachunkowości, prawa podatkowego oraz funkcjonowania jednostek finansów publicznych oraz zostanie zapewniona aktualizację systemu w przypadku zmian w obowiązujących przepisach.
- p) Moduł finansowo- księgowy musi być zintegrowany z innymi modułami co pozwoli na integrację danych i procesów zachodzących zarówno wewnątrz systemu, jak również z otoczeniem i umożliwi elektronicznie przekazywanie danych wprowadzanych w danym module do pozostałych obszarów systemu.
- q) Możliwość powiązania modułu finansowo- księgowego z użytkowanym przez Centrum systemem obiegu dokumentów.
- r) Pozwalają użytkownikom na tworzenie własnych raportów, dostosowanych do potrzeb jednostki.

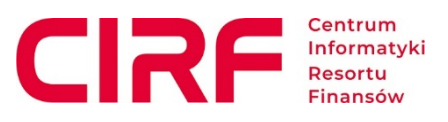

- s) Baza danych, niezależnie od miejsca gdzie informacja powstała i gdzie jest przechowywana, traktowana jest na równi z zapisem ręcznym, stąd też nie ma konieczności utrzymywania dokumentacji w formie wydruków papierowych.
- t) Oprogramowanie, oprócz gromadzenia i przetwarzania danych, musi umożliwiać uzyskiwanie informacji w formie czytelnych i identyfikowalnych wydruków.
- u) Zestawienia wyświetlane na ekranie monitora muszą zawierać oznaczenia identyfikujące jednoznacznie wyświetlane dane.
- v) Zapis dokumentu w bazie danych powinien zawierać informacje o jego pochodzeniu oraz osobie dokonującej jego ewidencji, stąd też każdy użytkownik systemu zarządczego powinien posiadać swój unikalny login oraz powinien dokonywać autoryzacji logowania odpowiednim hasłem.
- w) Wykorzystywanie oprogramowania znajdującego się na zewnętrznym serwerze bądź do którego dostęp uzyskiwany jest poprzez zdalny pulpit, uwarunkowane jest koniecznością zapewnienia natychmiastowego dostępu do serwera oraz wprowadzania danych w siedzibie przedsiębiorstwa.
- x) Zapisy w systemie muszą być dokonywane w sposób trwały.
- y) Należy zapewnić ochronę danych oraz tworzenie kopii archiwalnych, dane muszą podlegać archiwizacji.
- z) Pozwala na zapis przeglądanych danych do zewnętrznego pliku o podanej nazwie i we wskazanym miejscu.

### **III. Ewidencja majątku, inwentaryzacja i magazyny.**

#### **1) Inwentaryzacja:**

Oprogramowanie do przeprowadzenia inwentaryzacji składników majątku na kolektory danych zgodne z obowiązującymi przepisami prawa w zakresie przeprowadzania inwentaryzacji:

- a) Kompatybilność z kolektorami danych opartymi na systemie Android i systemem ewidencji mienia;
- b) Skanowanie w oparciu o technologie kodów kreskowych, mozaikowych, odczytu znaczników RFID;
- c) Inwentaryzacja całego lub wybranego majątku wedle uprzednio zdefiniowanego zakresu;
- d) Identyfikacja elementów majątku po odczytaniu kodu kreskowego;
- e) Możliwość edycji wybranych cech(właściwości) zeskanowanego składnika;
- f) Transfer do systemu ewidencji mienia powinien umożliwiać automatyczny przesył danych;

### **2) Magazyn:**

System informatyczny do obsługi magazynu powinien posiadać funkcjonalności umożliwiające prowadzenie ewidencji analitycznej w postaci kartotek magazynowych zgodnie z obowiązującymi przepisami prawa. Biorąc pod uwagę potrzebę zapewnienia funkcjonowania gospodarki magazynowej w rozproszonej geograficznie strukturze organizacyjnej CIRF, system powinien umożliwiać utworzenie magazynu głównego oraz magazynów podległych:

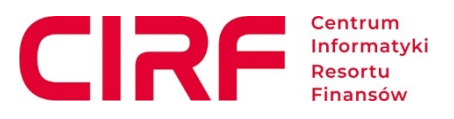

- a) Możliwość definiowania w systemie dokumentów związanych z gospodarką magazynową takich jak: BO,PZ,PW,RW,MM+/-,WZ,IN+/-;
- b) Możliwości edycji i kopiowania dokumentów ;
- c) Opcja stworzenia wielu magazynów;
- d) Dostęp narzędzi koordynujących proces obsługi magazynu (możliwość tworzenia zestawień analiz, raportów, dokumentów rotacji, obrotów, stanów);
- e) Funkcja eksportu danych do pliku np. xlsx, pdf;
- f) Możliwość buforowania dokumentów w systemie;
- g) Zautomatyzowanie operacji magazynowych w oparciu o kody kreskowe i kolektory danych;
- h) Funkcja do przeprowadzenia inwentaryzacji magazynu za pomocą kolektorów danych;
- i) Możliwość automatycznego wygenerowania dokumentów inwentaryzacyjnych oraz rozliczenia inwentaryzacji;
- j) Możliwość zdefiniowania operacji wydań magazynowych każdorazowo według dowolnej dostawy;
- k) Możliwość generowania zamówień częściowych (jeden dokument wydania do kilku zamówień);
- l) Możliwość tworzenia w oddzielnych folderach kartotek asortymentu;

## **3) Ewidencja majątku**:

- a) Możliwość przyznawania uprawnień do obiektów poszczególnym użytkownikom lub rolom (grupom użytkowników), w tym do różnych modułów.
- b) Możliwość definiowania zakresu dostępu do danych dla użytkowników z poziomu aplikacji.
- c) Klonowanie obiektów.
- d) Dokumentacja i praca w języku polskim.
- e) Możliwość porównania danych z okresu bieżącego oraz okresów historycznych.
- f) Zaawansowane narzędzia do filtrowania i sortowania danych.
- g) Różne formy prezentacja danych, m.in.: narastająco, wg. wartości (określenie liczbowe i procentowe), formatowanie warunkowe.
- h) Eksport danych do pliku minimum w formacie: \*.pdf, \*.csv, \*.txt, \*.html, \*.xlsx,  $*$ xls,  $*$ .docx,  $*$ .doc.
- i) Możliwość tworzenia wielowymiarowych raportów.
- j) Zaawansowane narzędzia do formatowania raportu.
- k) Możliwość dodawania podsumowań do raportów.
- l) Możliwość tworzenia zbiorczych dokumentów typu PT, LT.
- m) Funkcja multiselekcji, czyli wykonywania tej samej operacji na wielu przedmiotach jednocześnie.
- n) Licencje na system udzielone dożywotnio bez względu na ilość ewidencjonowanych składników majątkowych.
- o) System umożliwia klasyfikowanie majątku wg wielu parametrów, definiowalnych przez użytkownika wraz z możliwością ich raportowania.
- p) System umożliwia dołączanie wielu załączników do każdego ewidencjonowanego w systemie obiektu.

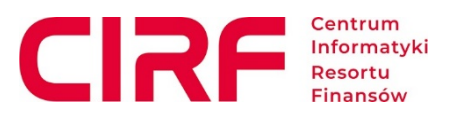

- q) Możliwość edycji słowników w tym: źródła finansowania, lokalizacji, użytkowników, typy składników majątkowych, grupy własne, rodzajowe, cechy, firmy, stanowiska, dowolny zdefiniowany atrybut.
- r) Umożliwienie wyszukiwania danych w kartotekach słownikowych po zadanym parametrze.
- s) Tworzenie grup uprawnień np. administracja, ewidencja, inwentaryzacja.
- t) Możliwość zmiany numeru początkowego.
- u) Możliwość wyboru oddzielnej numeracji dla różnych typów składników majątku.
- v) Możliwość edytowania wzorców numeracji dokumentów, oddzielnie dla środków trwałych, wartości niematerialnych i prawnych i wyposażenia.
- w) Możliwość definiowania minimum 10 pól własnych o dowolnych nazwach, różnych formatach danych (dane słownikowe, dane typu data, pole wyboru Tak/Nie i inne), wymagalności bądź niewymagalności wypełnienia pola do kartotek obiektów, dokumentów, inwentaryzacji, pracowników.
- x) Przyjęcie na ewidencję składnika majątku w podziale na: środki trwałe, pozostałe środki trwałe, wartości niematerialne i prawne, pozostałe wartości niematerialne i prawne, ewidencja ilościowa/wyposażenie, majątek obcy.
- y) Przyjęcie na ewidencję składników majątku składających się z wielu elementów (np. notebook, stacja dokująca, klawiatura, mysz).
- z) Automatyczne powielanie wprowadzanej kartoteki obiektu zadaną ilość razy.
- aa) Ulepszenie składnika majątku o dodatkowe elementy.
- bb) Odłączenie elementów z pierwotnego składnika majątku.
- cc) Modyfikacja informacji o składniku majątku w tym: zmiana wartości składnika majątku, korygowanie amortyzacji, zmiana miejsca użytkowania, zmiana danych (innych niż wartość, osoba odpowiedzialna, osoba użytkująca, lokalizacja, jednostka organizacyjna), przekazanie w odpłatne użytkowanie/zwrot z odpłatnego używania składnika majątku, likwidacja/częściowa likwidacja składnika majątku, nieodpłatne przekazanie/częściowego nieodpłatne przekazanie składnika majątku, wydzielenie działki.
- dd) Możliwość ponownego wydrukowania dokumentu w pierwotnej, historycznej wersii.
- ee) Możliwość wprowadzenia następujących informacji o składniku majątku: nazwa, wartość, źródło finansowania, typ, grupa KŚT, grupa własna, lokalizacja, użytkownik, nr seryjny, data zakupu, data przyjęcia, nr dokumentu zakupu/nabycia, dostawca.
- ff) Możliwość znakowania składników majątku przy użyciu etykiety zawierającej przynajmniej następujące dane, możliwe do samodzielnej konfiguracji: kod kreskowy, nr inwentarzowy, nazwa, dowolne pole tekstowe, grupa KŚT, nr seryny, nr inwentarzowy z innego systemu ewidencji.
- gg) Możliwość wydruku etykiet zarówno pojedynczo jak i hurtowo.
- hh) Możliwość wykorzystania do wydruku etykiet w rozmiarze 40x30 mm.
- ii) Automatyczne naliczanie umorzenia od następnego miesiąca od tej daty, bądź od daty wprowadzonej przez użytkownika ręcznie.

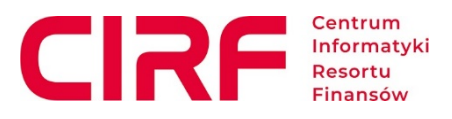

- jj) określenie aktualnej wartości składnika majątku (po dokonaniu odpisów amortyzacyjnych).
- kk) możliwość wyboru okresu naliczania amortyzacji: miesięcznie, kwartalnie, półrocznie, rocznie.
- ll) określenie modelu amortyzacji: liniowa, degresywna, jednorazowa, indywidualna (liniowa), wstrzymana, nie podlega amortyzacji.
- mm) możliwość tworzenia planu amortyzacji składników majątku.
- nn) możliwość wyboru amortyzacji (podatkowa, bilansowa, własna).
- oo) Możliwość generowania raportów oraz zestawień związanych z ewidencją majątku z opcją wyboru poziomu grupowania oraz wydrukowania raportu zbiorczego np. według: lokalizacji, stanu na dzień, użytkownika.
- pp) Generowanie danych do sprawozdania dla GUS o stanie i ruchu środków trwałych F03.
- qq) Zestawienie składników majątku wg. stanu na dzień z możliwością zapisu zestawienia do pliku w formacie MS Excel oraz sortowania i filtrowania według kombinacji warunków dotyczących dowolnych parametrów: nr ewidencyjny, nr inwentarzowy, nr seryjny, nazwa, użytkownik, lokalizacja, data przyjęcia, wartość początkowa/aktualna, grupa własna, grupa KŚT, dostawca, każde inne pole wprowadzone do ewidencji.
- rr) Generowanie raportów amortyzacji na dowolny dzień w tym: amortyzacji wykonanych, planowanych, bilans roczny, wg. KŚT, wg. lokalizacji, grupy własnej, użytkownika.
- ss) Możliwość wyszukiwania dużej ilości składników w oparciu o nr inwentarzowe lub kody kreskowe – minimum 500 szt. jednorazowo.
- tt) Możliwość generowania do pliku Excel całej bazy składników majątku.
- uu) Możliwość widoku stanu składników majątku wg. stanu na dowolny dzień.
- vv) Możliwość samodzielnej konfiguracji szablonów dokumentów/możliwość bez dodatkowych kosztów dostosowania szablonów do naszych potrzeb.
- ww) Automatyczne dokonywanie korekty amortyzacji składnika po wykonaniu na nim operacji zmiany wartości.

### **IV. Obsługa zamówień (dostawy i usługi).**

### **1) Obszar realizacji potrzeb zakupowych:**

- a) Obsługa zapotrzebowań z dowolnych jednostek, grup użytkowników:
- b) Możliwość składania zapotrzebowania:
- i. Indywidualnego
- ii. Grupowego
- c) Wielopoziomowa akceptacja wniosków z możliwością:
	- i. Anulowania
- ii. Korekty
- iii. Usuwania
- iv. Zatwierdzania
- d) Obsługa potrzeb indywidualnych zgłaszanych przez pracowników, w tym:
	- i. Rejestrowanie

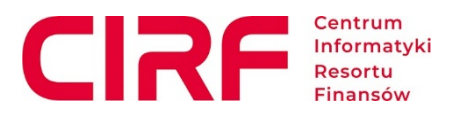

- ii. Analiza, przegląd
- iii. Przesyłanie do akceptacji
- iv. Usuwanie/Anulowanie
- v. Integracja z centralnym systemem zgłoszeń import danych
- vi. Integracja z wewnętrznym, elektronicznym systemem obiegu dokumentów
- e) Obsługa obszaru budżetu finansowego, wskazanego do wykorzystania w ramach realizacji procesów zakupów:
	- i. Integracja z modułem zarządzania budżetem
	- ii. Dodawanie pozycji budżetu z uwzględnieniem:
		- Paragrafów
		- Typu środków
		- Źródła środków
		- Dostępności
	- iii. Przypisywanie budżetu do zakupu (zapotrzebowań, wniosków)
	- iv. Możliwość łączenia/wydzielania kwot budżetów
	- v. Analiza wykorzystania i dostępności środków z pozycji budżetowych
- f) Obsługa procesu zakupowego:
	- i. Analiza złożonych zapotrzebowań
	- ii. Przekazywanie zapotrzebowań do realizacji zakupu
	- iii. Tworzenie wniosków zakupowych i przypisywanie do nich potrzeb/zapotrzebowań
	- iv. Obsługa procesu realizacji zakupu (tworzenie dokumentów zakupowych, odnotowywanie informacji o statusie realizacji i tworzenie rozdzielników zakupowych)
- g) Obsługa procesu dostaw:
	- i. Wprowadzanie informacji o dostawach na podstawie rodzielników
	- ii. Przypisywanie osób odpowiedzialnych za obsługę dostawy
	- iii. Łączenie informacji o dostawach z lokalizacjami
	- iv. Możliwość obsługi dostaw w rozproszonych lokalizacjach
	- v. Bieżące monitorowanie dystrybucji zakupionych składników
	- vi. Generowanie dokumentów protokołów odbioru ilościowych, jakościowych i końcowych
- h) Obsługa umów:
	- i. Integracja z systemem zarządzania umowami
	- ii. Wprowadzanie dodatkowych informacji (np. osoby realizujące/odpowiedzialne z umowę)
	- iii. Możliwość dodawania plików wytworzonych w ramach procesu zakupowego do zarejestrowanych umów
	- iv. Analiza obsługiwanych umów (zużycie umów ramowych, czas ich trwania, możliwość realizacji opcji, informacje o aneksach)
- i) Moduł raportowania:
	- i. Aktualna informacja o stanie realizacji zapotrzebowań, potrzeb, zakupów
	- ii. Eksport raportów do plików
- j) Dodatkowe możliwości systemu:

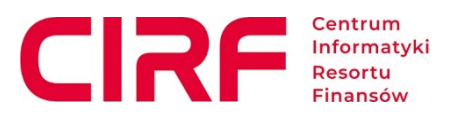

i. Powiadomienia systemowe dla użytkowników o dostawach, zmianach statusu zapotrzebowani.

# **2) Obszar ewidencji pomocniczej:**

- a) Rejestracja sprzętu IT i oprogramowania:
	- i. możliwość określenia jednostki, lokalizacji, pomieszczenia przypisania do działu (możliwość wielu jednostek w wielu lokalizacjach oraz działu w wielu lokalizaciach)
	- ii. przypisanie użytkownika i osoby odpowiedzialnej (możliwość przypisania do działu bez użytkownika)
	- iii. uprawnienia w podziale ma lokalizacje (nadawane minimum na 3 poziomach / centralne, województwo, lokalizacja/)
	- iv. Możliwość zarządzania wybraną grupą sprzętu we wszystkich lokalizacjach na wybranym poziomie.
	- v. Prowadzenie magazynów sprzętu i oprogramowania na poziomie lokalnych, regionalnych i centralnym.
	- vi. Możliwość rejestrowania użyczania/przekazywania sprzętu i oprogramowania innym podmiotom.
	- vii. Możliwość rejestrowania/importu danych o sprzęcie i oprogramowaniu obcym (nie będącym zarejestrowanym w ewidencji podstawowej)
- viii. Możliwość budowy mapy połączeń sieciowych w poszczególnych lokalizacjach na podstawie zarejestrowanych w systemie urządzeń sieciowych.
- b) Identyfikacja sprzętu z poszczególnych dostaw wraz z możliwością wprowadzenia danych o warunkach gwarancji i sposobie jej realizacji dla poszczególnych składników.
- c) Możliwość sprawdzenia przez dowolnego pracownika stanu posiadanego przez niego sprzętu i oprogramowania (strona web).
- d) Prowadzenie historii zmian:
	- i. Edycja pozycji kto i kiedy dokonał zmiany
	- ii. Wprowadzenie do systemu
	- iii. Instalacji i deinstalacji podzespołów (również oprogramowania) kto i kiedy
	- iv. Przydział i odebranie pracownikowi, potwierdzenie przez pracownika otrzymania sprzętu - kto i kiedy
- e) Możliwość rejestracji środków trwałych (możliwość specyfikacji podzespołów i ich przemieszczania między składnikami), wyposażenia oraz PNiP (licencje na oprogramowanie z możliwością przypisania do sprzętu):
	- i. Możliwość oznaczenia nośników informacji (wyposażenie wymagające specjalnego niszczenia przed utylizacją)
	- ii. Możliwość przekazywania sprzętu na różnych poziomach rejestracji (pomiędzy użytkownikami, lokalizacjami) wraz potwierdzeniem ich odbioru.
	- iii. Oznaczanie sprzętu przeznaczonego do likwidacji oraz przeprowadzenie całego procesu likwidacji (z protokołem likwidacji)
	- iv. Specjalna procedurę likwidacji i niszczenia nośników danych.
	- v. Podział sprzętu ze względu na właściciela (CIRF, IAS /wiele/ MF, …), również podczas likwidacji.

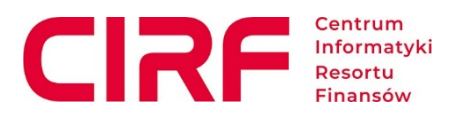

- vi. Podział sprzętu i oprogramowania na grupy i podgrupy /np. drukarki laserowe, atramentowe (..)/
- f) Rejestracja zgłoszeń i realizacji napraw
- g) Integracja modułu z modułem ewidencji podstawowej majątku (środk trwał oraz wartości niematerialne i prawne)
- h) Integracja modułu z modułem rejestracji zapotrzebowań
- i) Moduł raportowania:
	- i. Przekazanie sprzętu dla pracownika (potwierdzenie przez pracownika przyjęcia sprzętu)
	- ii. Stan dystrybucji/wykorzystania zakupiongo sprzętu
	- iii. Wykaz pracowników bez sprzętu
	- iv. Wykaz pracowników posiadających więcej niż 1 sprzęt komputerowy
	- v. Raport przesunięć sprzętu (zmiana lokalizacji lub pracownika) z podziałem na właścicieli sprzętu
	- vi. Raport sprzętu i oprogramowania dla wybranego wybranej grupy (wydziału, lokalizacji itp.)
	- vii. Raport sprzętu i oprogramowania w posiadaniu byłego pracownika
- viii. Historia zmian użytkownika sprzętu i oprogramowania.

## **V. Zarządzanie zasobami (w tym monitorowanie okresów gwarancyjnych majątku trwałego i wartości niematerialnych i prawnych).**

#### **VI. Wymagania międzyobszarowe.**

- 1. **System powinien posiadać Moduł zarządczy w postaci definiowalnych kokpitów menadżerskich.**
- 2. **System powinien posiadać system definiowania raportów przez użytkowników S**ystem musi umożliwiać proste i samodzielne tworzenie raportów, w wielu układach i przekrojach, budowanych na zasadzie "drag & drop".
- 3. **System musi integrować się z systemem do Elektronicznego Zarządzania Dokumentacją obecnie użytkowanym w jednostce (EZD PUW).**

#### **VII. Wymagania techniczne.**

1. Zarządzanie użytkownikami, grupami i prawami dostępu do modułów i funkcji systemu musi być w jednym miejscu w systemie.